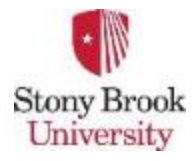

**CSE 305 / CSE532 CSE 305 / CSE532** 

### Lecture 06 (Chapter 5) **Relational Algebra: Under the Hood of SQL**

**Ilco Ilco Lecturer: Sael Lee** 

**Assistant Professor**  Slide adapted from the author's and Dr. Ilchul Yoon's slides.

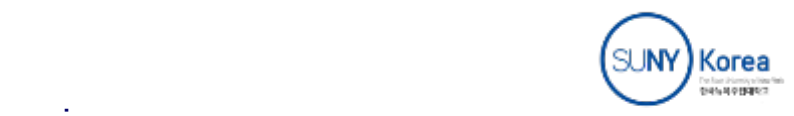

# **Relational Query Languages**

- Languages for describing queries on a relational database
- **.** Structured Query Language (SQL)
	- Predominant application-level query language
	- **Declarative**
- **Relational Algebra** 
	- Intermediate language used within DBMS
	- Procedural

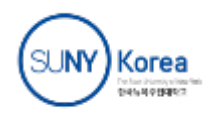

# What is an Algebra?

- A language based on operators and a domain of values
- Operators map values taken from the domain into other domain values
- Hence, an expression involving operators and arguments produces a value in the domain
- When the domain is a set of all relations (and the operators are as described later), we get the **relational algebra**
- We refer to the *expression as a query* and *the value produced* as the query result

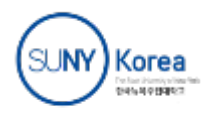

# **Relational Algebra**

- *Domain:* set of relations
- Basic operators: select, project, union, set difference, **Cartesian product**
- *Derived operators*: **set intersection, division, join**
- <sup>l</sup> *Procedural*
	- Relational expression specifies query by describing an algorithm (the sequence in which operators are applied) for determining the result of an expression

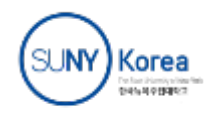

# The Role of Relational Algebra in a DBMS

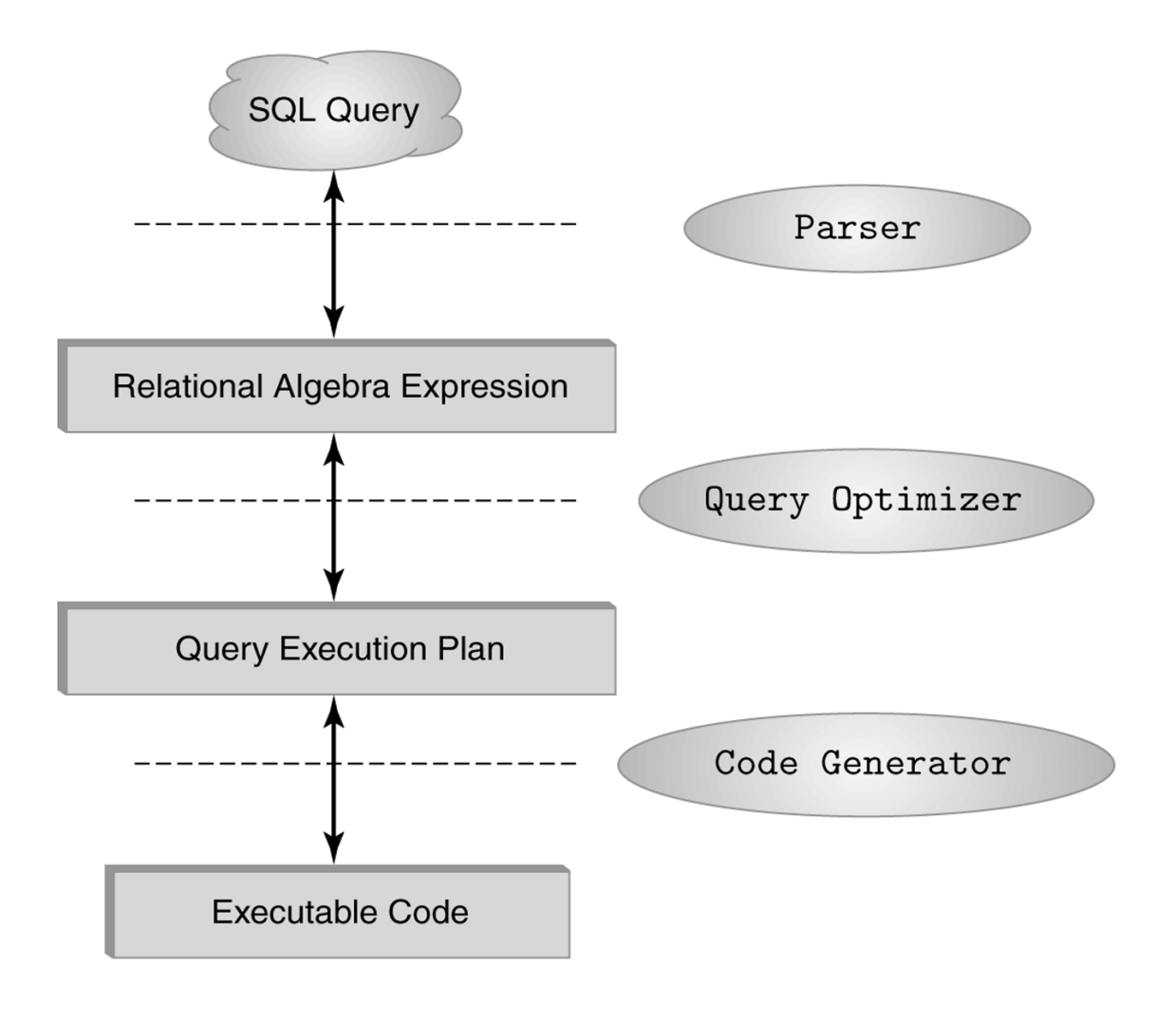

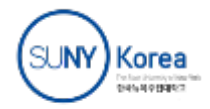

# **Select Operator**

• Produce table containing subset of rows of argument table satisfying condition

 σ*condi8on* (*rela8on*) 

#### Example:

 $\overline{\Gamma}$ 

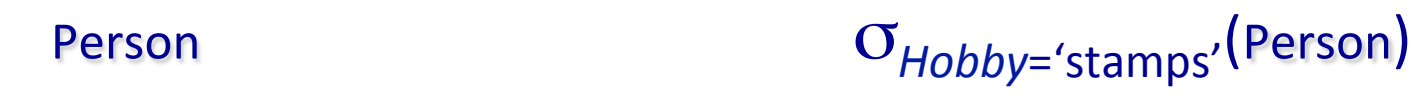

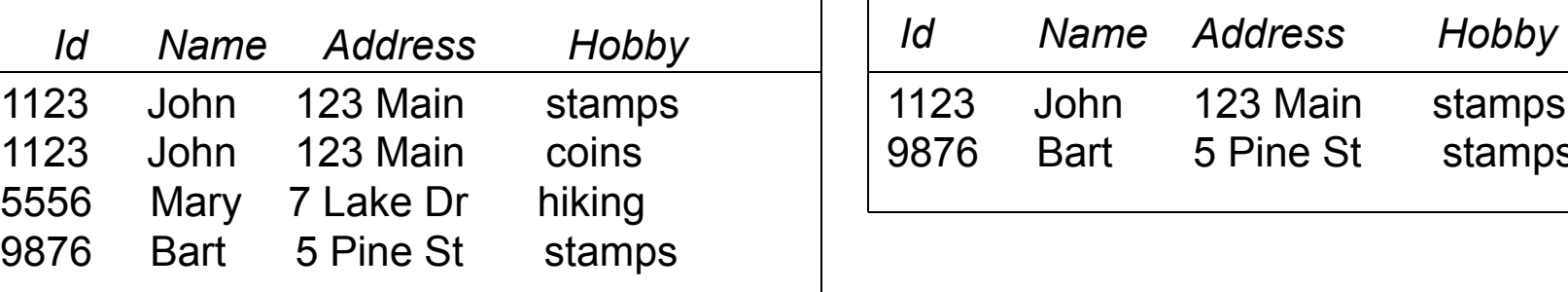

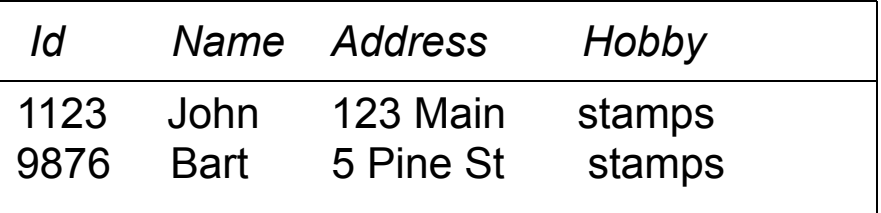

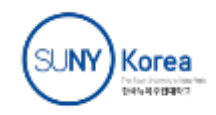

# **Selection Condition**

- Operators:  $\lt$ ,  $\le$ ,  $\ge$ ,  $\gt$ ,  $=$ ,  $\neq$
- Simple selection condition:
	- <attribute> operator <constant>
	- <attribute> operator <attribute>
- <*condition>* AND <*condition>*
- <*condition>* OR <*condition>*
- NOT <*condition*>

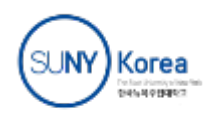

# Selection Condition - Examples

- σ <sub>Id>3000</sub> OR Hobby='hiking' (Person)
- $\bullet$   $\sigma$   $_{\text{Id}>3000}$  AND  $_{\text{Id}<3999}$  (Person)
- σ <sub>NOT(Hobby='hiking')</sub> (Person)
- σ <sub>Hobby≠'hiking'</sub> (Person)

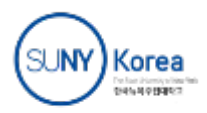

# Project Operator

• Produces table containing subset of columns of argument table

 $\pi$ <sub>attribute</sub> list (relation)

#### Example:

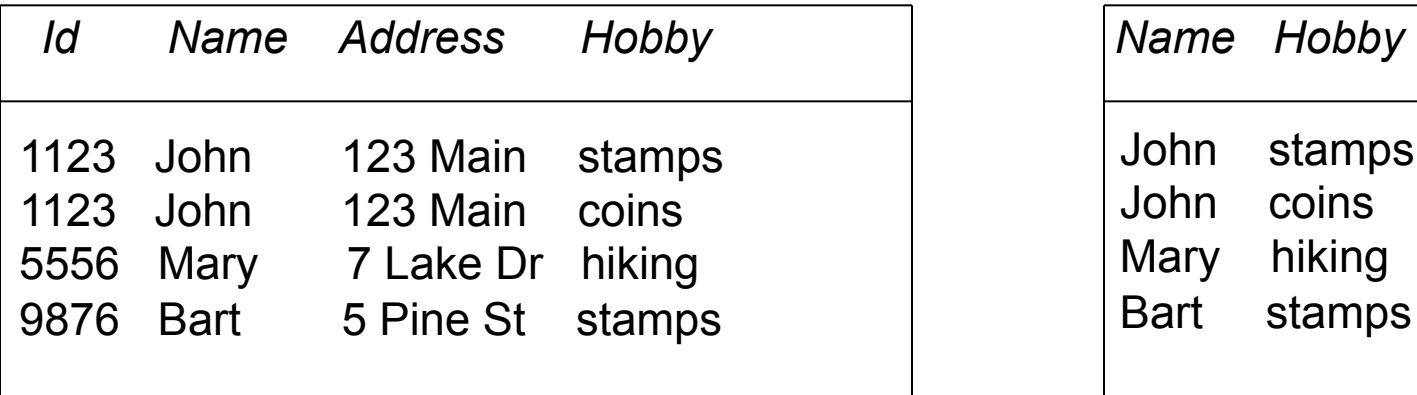

#### Person  $\pi_{\text{Name,Hobby}}(\text{Person})$

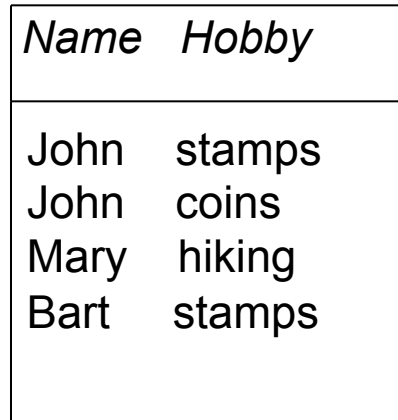

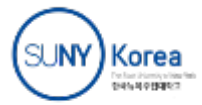

# **Project Operator**

Example:

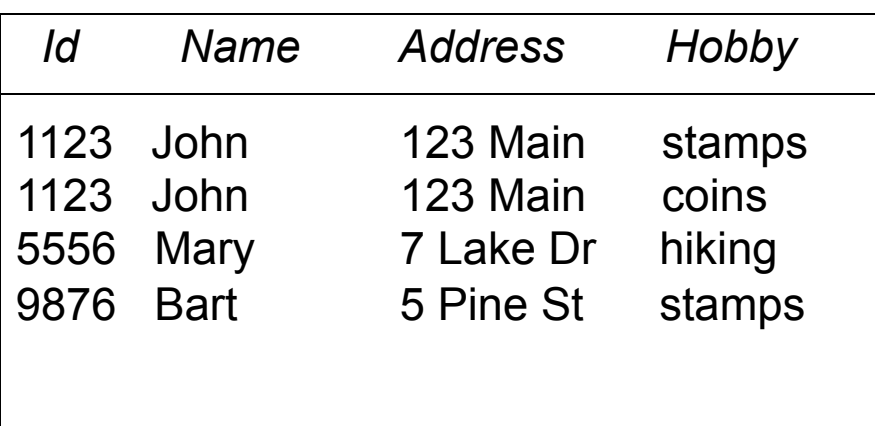

### $Person$   $\pi_{Name,Address}(Person)$

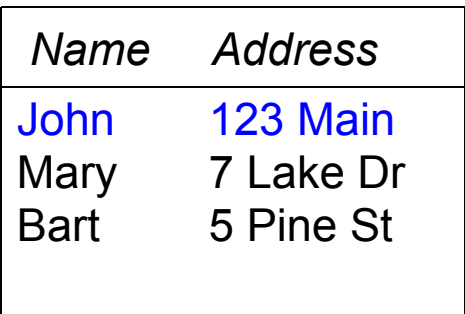

• Result is a table (no duplicates); can have fewer tuples than the original

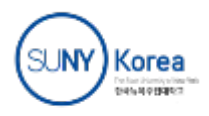

## Expressions

# **■** π  $I_d$ , Name  $(\sigma$  *Hobby='stamps'* OR *Hobby='coins'* (Person))

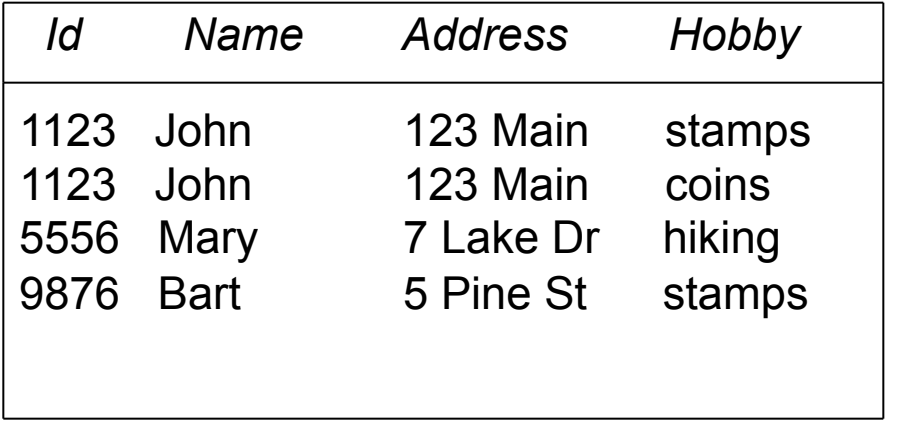

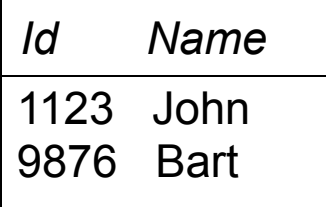

Result

Person

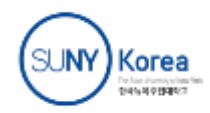

## **Set Operators**

- Relation is a set of tuples, so set operations should apply: ∩, ∪, - (set difference)
- Result of combining two relations with a set operator is a relation => all its elements must be tuples having same structure
- Hence, scope of set operations limited to **union compatible relations**

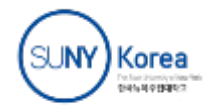

# Union Compatible Relations

- **.** Two relations are union compatible if
	- Both have same number of columns
	- Names of attributes are the same in both
	- Attributes with the same name in both relations have the same domain
- Union compatible relations can be combined using **union, intersection, and set difference**

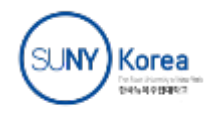

### Example

#### Tables:

 Person (*SSN, Name, Address, Hobby*) Professor (*Id, Name, Office, Phone*) are not union compatible.

#### But

 π *Name* (Person)and π *Name* (Professor) are union compatible so π *Name* (Person) *-* π *Name* (Professor) makes sense.

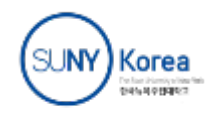

## Cartesian Product

- If R and S are two relations,  $R \times S$  is the set of all concatenated tuples  $\langle x, y \rangle$ , where x is a tuple in R and y is a tuple in S
	- R and S need not be union compatible
- $R \times S$  is expensive to compute:
	- Factor of two in the size of each row
	- Quadratic in the number of rows

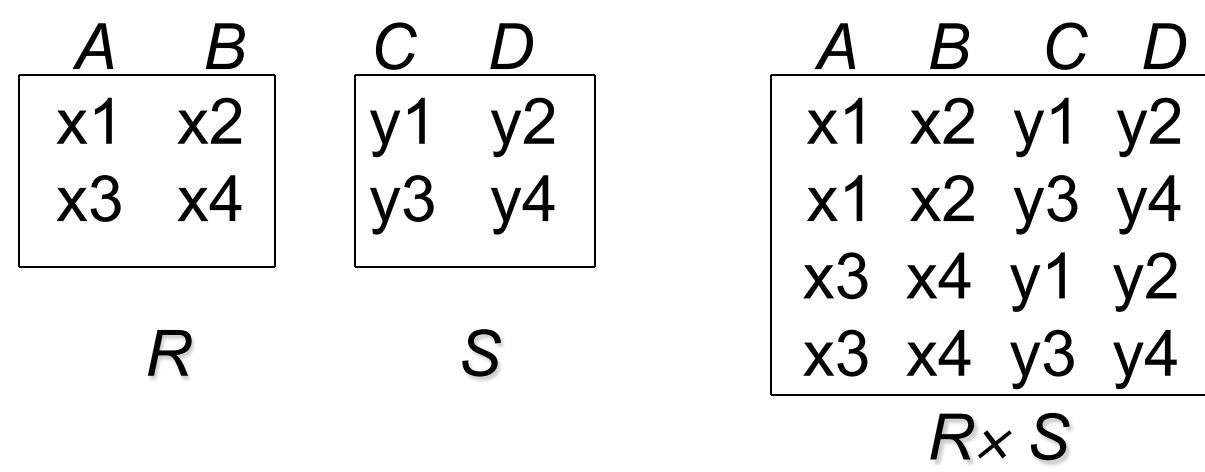

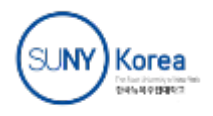

# Renaming

- Result of expression evaluation is a relation
- Attributes of relation must have distinct names. This is not guaranteed with Cartesian product
	- **e.g., suppose in previous example** *a* and *c* have the same name
- Renaming operator tidies this up. To assign the names *A<sub>1</sub>*, *A*<sub>2</sub>,… *A*<sub>n</sub> to the attributes of the *n*-column relation produced by expression *expr* use:

*expr*  $[A_1, A_2, ..., A_n]$ 

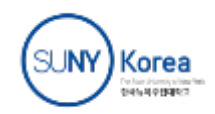

Transcript (*StudId, CrsCode, Semester, Grade*) Teaching (*ProfId, CrsCode, Semester*)

π *StudId, CrsCode* (Transcript)[*StudId, CrsCode1*] × π *ProfId, CrsCode*(Teaching) [*ProfId, CrsCode2*]

This is a relation with 4 attributes: *StudId, CrsCode1, ProfId, CrsCode2* 

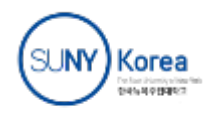

# Derived Operation: Join (theta-join)

A (*general* or *theta*) *join* of R and S is the expression

 $R \bowtie$  *ioin-condition* S where *join-condition* is a *conjunction* of terms:  *Ai oper Bi in* which  $A_i$  is an attribute of  $R$ ;  $B_i$  is an attribute of S; and *oper* is one of =,  $\lt$ ,  $\gt$ ,  $\ge \ne$ ,  $\le$ .

The meaning is:

 $\sigma$  *join-condition'* ( $R \times S$ ) where *join-condition* and *join-condition* are the same, except for possible renaming of attributes

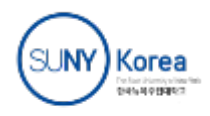

# Join and Renaming

- l **Problem**:
	- R and S might have attributes with the same name  $-$  in which case the Cartesian product is not defined
- **Solutions:** 
	- Rename attributes prior to forming the product and use new names in join-condition<sup>'</sup>.
	- Qualify common attribute names with relation names (thereby disambiguating the names).
		- <sup>l</sup> e.g., Transcript.*CrsCode* or Teaching.*CrsCode*
	- This solution is nice, but doesn't always work: consider
		- R  $\bowtie$   $_{\text{join\_condition}}$  R
		- In R.A, how do we know which R is meant?

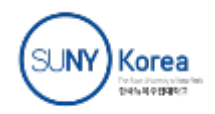

## Theta Join – Example

Employee(*Name, Id, Salary, MngrId*) Manager(*Name, Id, Salary*)

Output the names of all employees that earn more than their managers.

πEmployee*.Name* (Employee *E.MngrId = M.Id* AND *E.Salary > M.Salary* Manager)

- The join yields a table with attributes:
	- Employee.*Name*, Employee.*Id*, Employee.Salary, MngrId, Manager.*Name*, Manager.*Id*, Manager.*Salary*

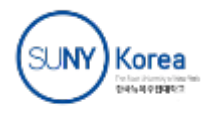

*Equijoin*: Join condition is a conjunction of *equalities*.

π*Name,CrsCode*(Student *Id=StudId* <sup>σ</sup>*Grade='A'* (Transcript))

#### Student Transcript

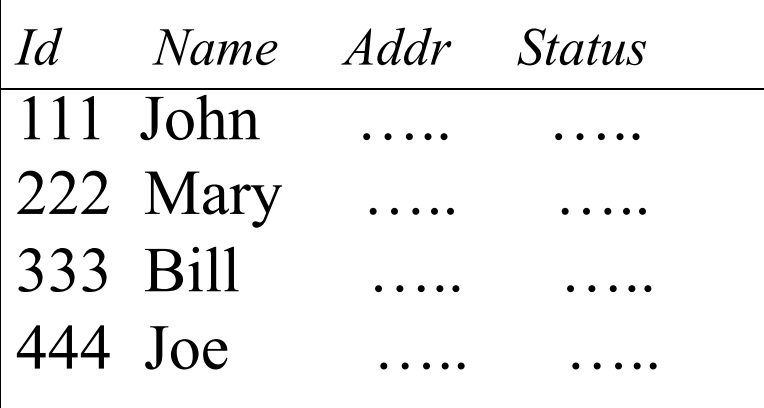

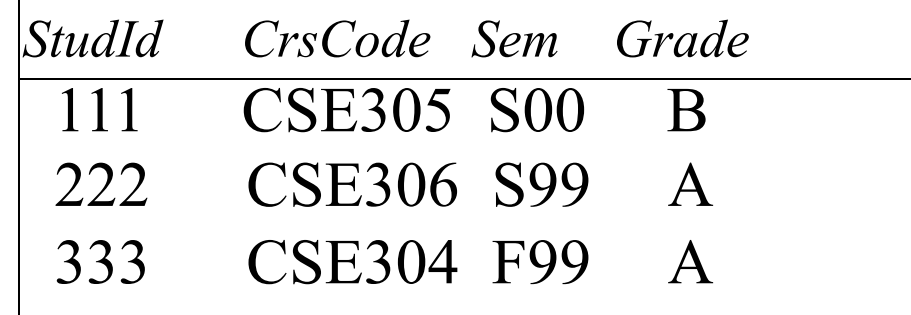

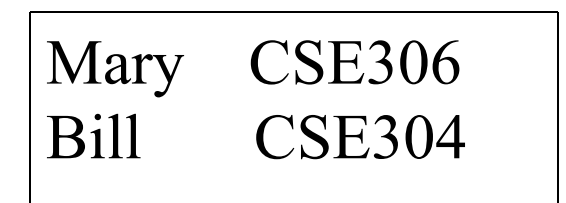

*The equijoin is used very frequently since it combines related data in different relations.* 

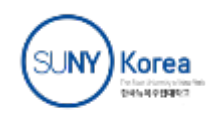

# **Natural Join**

- Special case of equijoin:
	- join condition equates *all* and *only* those attributes with the same name (condition doesn't have to be explicitly stated)
	- duplicate columns eliminated from the result

Transcript (*StudId, CrsCode, Sem, Grade*) Teaching (*ProfId, CrsCode, Sem*)

TranscriptTeaching *=*

<sup>π</sup>*StudId, Transcript.CrsCode, Transcript.Sem, Grade, ProfId* ( Transcript *CrsCode=CrsCode* AND *Sem=Sem* Teaching ) [*StudId, CrsCode, Sem, Grade, ProfId* ]

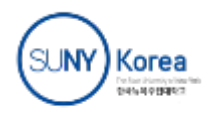

# Natural Join (cont'd)

#### More generally:

$$
R \bowtie S = \pi_{attr-list} (o_{join-cond} (R \times S))
$$
 where

*(1)* attr-list = attributes  $(R)$  ∪ attributes  $(S)$ (duplicates are eliminated) and *(2) join-cond* has the form:

 $A_1 = A_1$  AND ... AND  $A_n = A_n$  where 

 ${A_1 ... A_n} =$ *attributes*(*R*) ∩ *attributes*(*S*)

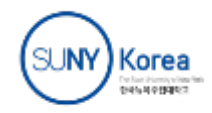

# Natural Join Example

List all Ids of students who took at least two different courses: 

```
πStudId ( σCrsCode ≠ CrsCode2 ( 
Transcript 
Transcript [StudId, CrsCode2, Sem2, Grade2] ))
```
We don't want to join on *CrsCode*, *Sem*, and *Grade* attributes, hence renaming!

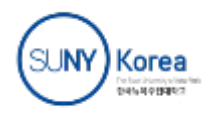

## **Outer Join**

- Three types
	- Left outer join / Right outer join / Full outer join
- Given two relations r and s, the tuples in  $r \bowtie^{\text{outer}} s$ consist of three categories cond
	- 1. The tuples that appear in the regular join of r and s,  $r \bowtie$  s cond
	- 2. The tuples of r that do not join with any tuple in s
	- 3. The tuples of s that do not join with any tuple in r
- For left outer join, 1 ∪ 2
- For right outer join,  $1 \cup 3$
- For full outer join,  $1 \cup 2 \cup 3$

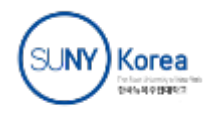

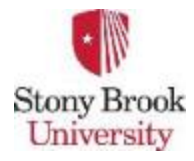

**CSE 305 / CSE532 CSE 305 / CSE532** 

### Lecture 07 (Chapter 5) **Relational Algebra: Under the Hood of SQL**

**Ilco Ilco Lecturer: Sael Lee** 

**Assistant Professor**  Slide adapted from the author's and Dr. Ilchul Yoon's slides.

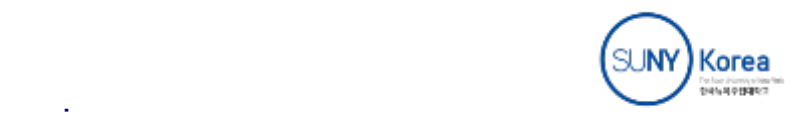

# Division

- Goal: Produce the tuples in one relation, r, that match *all* tuples in another relation, s
	- $r(A_1, ... A_n, B_1, ... B_m)$
	- $S(B_1...B_m)$
	- $r/s$ , with attributes  $A_1$ , … $A_n$ , is the set of all tuples  $\langle a \rangle$  such that for every tuple  **in** *s***,**  $**6**$ *s* **is in** *r*
- Can be expressed in terms of projection, set difference, and cross-product

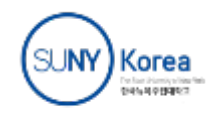

# Division (cont'd)

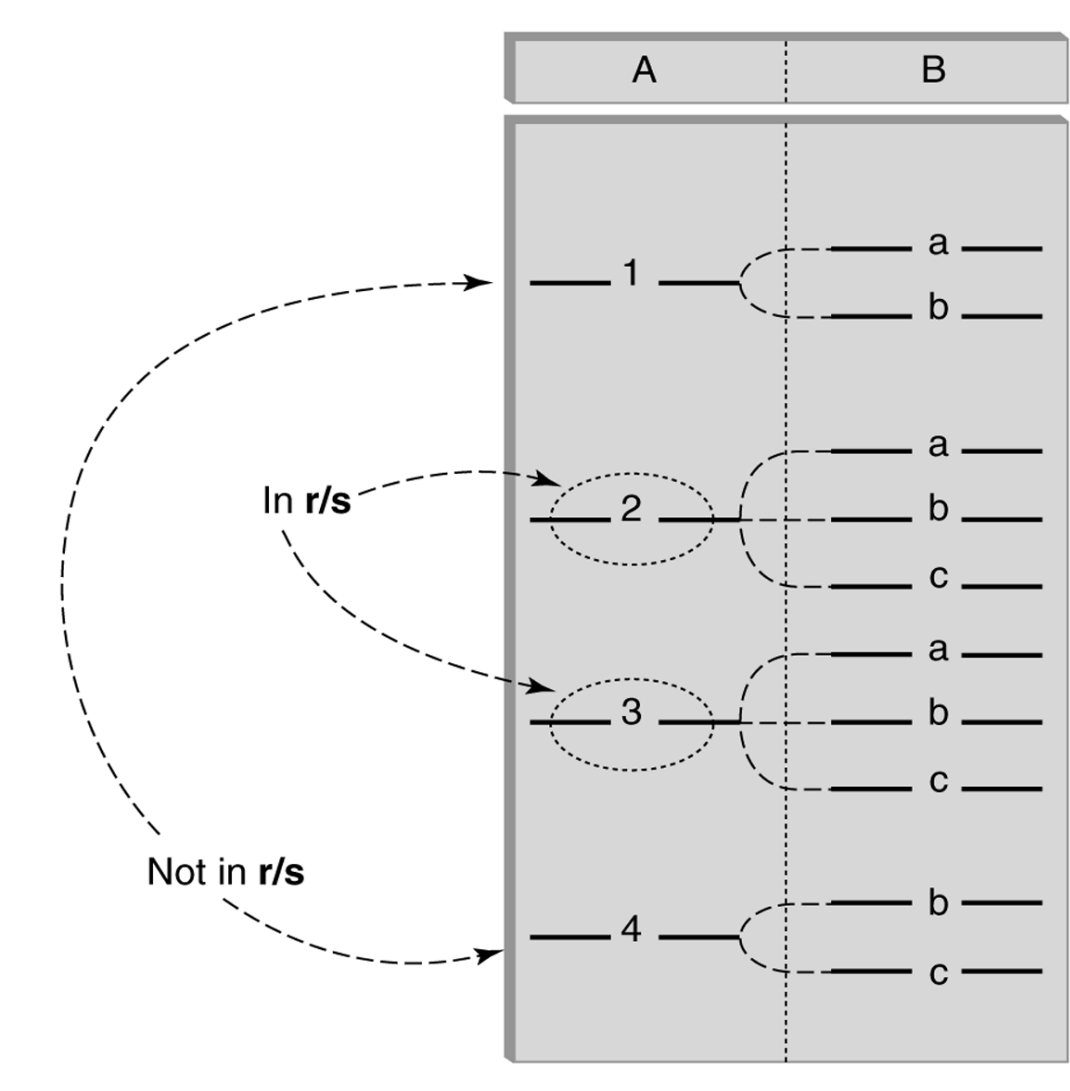

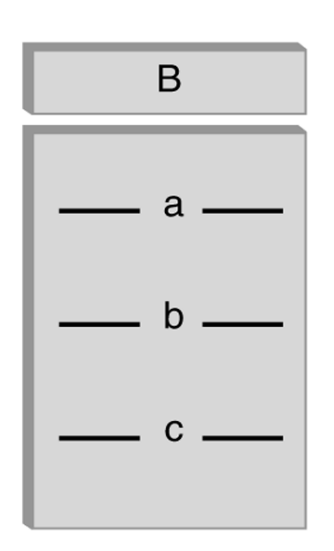

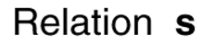

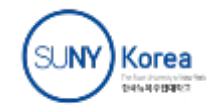

Relation r

# Division

- Goal: Produce the tuples in one relation, r, that match *all* tuples in another relation, s
	- $r(A_1, ... A_n, B_1, ... B_m)$
	- $S(B_1...B_m)$
	- $r/s$ , with attributes  $A_1$ , … $A_n$ , is the set of all tuples  $\langle a \rangle$  such that for every tuple  **in** *s***,**  $**6**$ *s* **is in** *r*
- Can be expressed in terms of projection, set difference, and cross-product

$$
T_1 = \pi_A (R) \times S
$$
  
\n
$$
T_2 = \pi_A (T_1 - R)
$$
  
\n
$$
T_3 = \pi_A (R) - T_2
$$

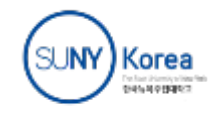

# Division - Example

- **.** List the Ids of students who have passed *all* courses that were taught in spring 2006
- l *Numerator*:
	- *StudId* and *CrsCode* for every course passed by every student:  $\pi_{\text{Studd. CrsCode}}(o_{\text{Grade} \neq 'f'}$  (Transcript) )
- <sup>l</sup> *Denominator*:
	- *CrsCode* of all courses taught in spring 2006 π*CrsCode* (<sup>σ</sup>*Semester='S2006'* (Teaching) )
- Result is *numerator/denominator*

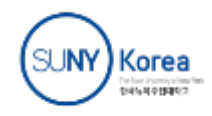

## Example

- Suppose we want to know, from the *Movies* relation, "What are the titles and years of movies made by Fox that are at least 100 minutes long?"
	- Movies(title, year, length, genre, studioName, producerC#)
	- MoviewStar(name, address gender, DOB)
	- StarIn(movieTitle, movieYear, starName)
	- MovieExec(name, address, cert#, netWorth)
	- Studio(name, address, PresC#)

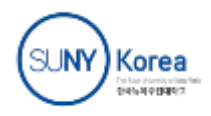

# Administrivia

- No class on 3/31 (Tuesday) and 4/2 (Thursday)
	- **Makeup class: TBA**
- Term Project requirements
	- General requirements and Journal/conference attributes are posted in Bb.

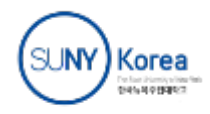

# Schema for Student Registration System

Student (Id, Name, Addr, Status) Professor (Id, Name, *DeptId*) Course (*DeptId*, CrsCode, CrsName, Descr) Transcript (*StudId*, *CrsCode*, *Semester*, Grade) Teaching (*ProfId*, *CrsCode*, Semester) Department (DeptId, Name)

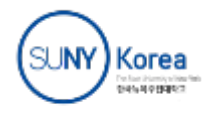

# Query Sublanguage of SQL

SELECT C.*CrsName* FROM Course C WHERE C.*DeptId* = 'CS'

- **Tuple variable** C ranges over rows of Course.
- An evaluation strategy:
	- FROM clause produces Cartesian product of listed tables
	- WHERE clause assigns rows to C in sequence and produces table containing only rows satisfying condition
	- SELECT clause retains listed columns
- <sup>l</sup> Equivalent to: π*CrsName*σ*DeptId*='CS'(Course)

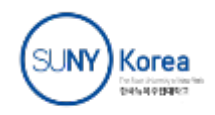

SELECT C.*CrsName* FROM Course C, Teaching T WHERE C.*CrsCode*=T.*CrsCode* AND T.*Semester*='S2000'

- List courses taught in S2000
- Tuple variables clarify meaning.
- Join condition "C.*CrsCode*=T.*CrsCode"* 
	- $\bullet$  relates facts to each other
- Selection condition "T.Semester='S2000'"
	- $\bullet$  eliminates irrelevant rows
- Equivalent (using natural join) to:

 $π<sub>CrsName</sub>(Course  $✓$   $σ<sub>Semester=′</sub>52000′ (Teaching) )$$ 

<sup>π</sup>*CrsName (*<sup>σ</sup>*Sem='*S2000' (CourseTeaching) )

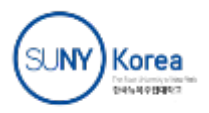

# Correspondence Between SQL and **Relational Algebra**

SELECT C.*CrsName* FROM Course C, Teaching T WHERE C.*CrsCode* = T.*CrsCode* AND T.*Semester* = 'S2000'

• Also equivalent to:

<sup>π</sup>*CrsName* <sup>σ</sup>*C\_CrsCode=T\_CrsCode AND Semester='*S2000' (Course [*C\_CrsCode, DeptId, CrsName, Desc*]×Teaching [*ProfId, T\_CrsCode, Semester*])

- This is the simplest evaluation algorithm for SELECT.
- Relational algebra expressions are procedural.
	- Which of the two equivalent expressions is more easily evaluated?
Find Ids of all professors who taught at least two courses in the same semester:

> SELECT T1.*ProfId*  FROM Teaching T1, Teaching T2 WHERE T1.*ProfId* = T2.*ProfId* AND T1.*Semester* = T2.*Semester* AND T1.*CrsCode* <> T2.*CrsCode*

- *Tuple variables are essential in this query!*
- Equivalent to:

<sup>π</sup>*ProfId* (<sup>σ</sup>*T1.CrsCode*≠*T2.CrsCode*(Teaching[*ProfId, T1.CrsCode, Semester*] Teaching[*ProfId, T2.CrsCode, Semester*]))

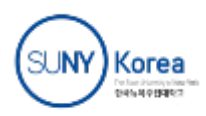

# **Duplicates**

- Duplicate rows are not allowed in a relation
- However, duplicate elimination from query result is costly and not done by default; must be explicitly requested:

#### SELECT **DISTINCT** ….. FROM …..

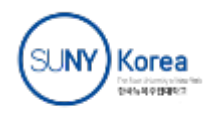

# Use of Expressions

• Equality and comparison operators apply to strings (based on lexical ordering)

WHERE S.Name < 'P'

- Concatenate operator applies to strings WHERE S.Name || '--' || S.Address = ....
- Expressions can also be used in SELECT clause:

SELECT S.*Name* || '--' || S.*Address* AS *NmAdd*  FROM Student S

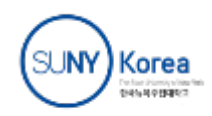

## **Set Operators**

- SQL provides UNION, EXCEPT (set difference), and INTERSECT for union compatible tables
- Example
	- Find all professors in the CS Department and all professors that have taught CS courses

```
(SELECT P.Name
FROM Professor P, Teaching T
 WHERE P.Id=T.ProfId AND T.CrsCode LIKE 'CS%') 
UNION 
(SELECT P.Name
 FROM Professor P 
 WHERE P.DeptId = 'CS')
```
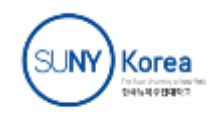

# **Nested Queries**

• List all courses that were not taught in S2000

SELECT C.*CrsName* FROM Course C WHERE C.*CrsCode* NOT IN (SELECT T.*CrsCode* -- *subquery*  FROM Teaching T WHERE T.*Sem* = 'S2000')

- Evaluation strategy
	- Subquery evaluated once to produces set of courses taught in S2000. Each row (as C) tested against this set.

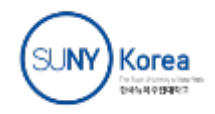

## **Correlated Nested Queries**

)

Output a row <*prof, dept*> if *prof* has taught a course in *dept*. 

 SELECT P.*Name*, D.*Name* --*outer query*  FROM Professor P, Department D WHERE P.*Id* IN

-- *set of all ProfId's who have taught a course in D.DeptId*

(SELECT T.ProfId --*subquery*  FROM Teaching T, Course C WHERE T.*CrsCode* = C.*CrsCode* AND C.*DeptId* = D.*DeptId* --*correlation* 

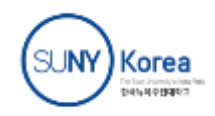

# Correlated Nested Queries (con't)

- **Tuple variables T and C are** *local* **to subquery**
- Tuple variables P and D are *global* to subquery
- *Correlation*: subquery uses a global variable, D
	- The value of **D**.*DeptId* parameterizes an evaluation of the subquery
	- Subquery must (at least) be re-evaluated for each distinct value *of* D*.DeptId*
- *Correlated queries can be expensive to evaluate*

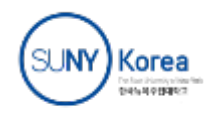

# **EXISTS Operator**

- Simply, used to check if a nested subquery returns no answers
- **Example** 
	- Find all students who never took a computer science course

SELECT S.*Id* FROM Student S WHERE NOT EXISTS ( -- All CS courses taken by S.Id SELECT T.*CrsCode* FROM Transcript T WHERE T.*CrsCode* LIKE 'CS%' AND T.*StudID* = S.Id )

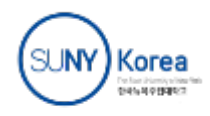

# Division in SQL

- Query type: Find the subset of items in one set that are related to *all* items in another set
- l *Example*
	- Find professor Ids who taught courses in all departments
	- Why does this involve division?

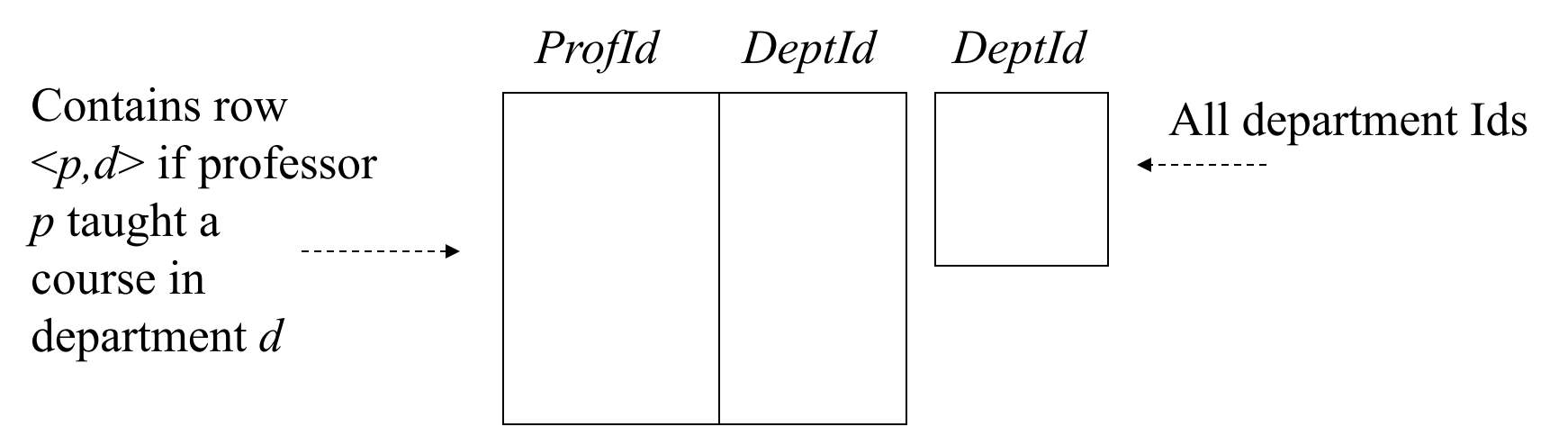

 $\pi_{\text{Profld,DeptId}}(\text{Teaching} \bowtie \text{Course}) / \pi_{\text{DeptId}}(\text{Department})$ 

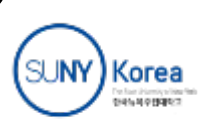

# Division in SQL

- **Strategy for implementing division in SQL:** 
	- Find a set, A, of all departments in which a particular professor, p, has taught a course
	- Find set, B, of all departments
	- Output  $p$  if  $A \subseteq B$ , or, equivalently, if  $B A$  is empty

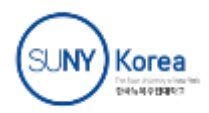

# Division – SQL Solution

SELECT P.*Id* FROM Professor P WHERE NOT EXISTS (SELECT D.*DeptId* -- *set B of all dept Ids*  FROM Department D

#### **EXCEPT**

 SELECT C.*DeptId* -- *set A of dept Ids of depts in -- which P taught a course* FROM Teaching T, Course C WHERE T.*ProfId* = P.*Id* -- *global variable* 

AND T.*CrsCode* = C.*CrsCode*)

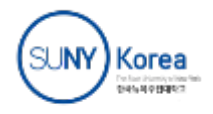

# Set Comparison Operator

• Is there a student in the university whose GPA is higher *than that of all junior students?* 

> SELECT S.*Id* FROM Student S WHERE S.GPA > ALL ( SELECT S.*GPA* FROM Student S WHERE S.Status = 'junior')

• What happens if we replace  $>$  ALL with  $>=$  ANY ?

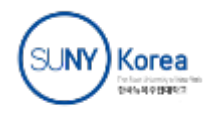

# Nested Query in the FROM clause

- Use nested query in the FROM clause and rename it
- For example
	- Find the students who took a course *from every professor in the CS department*

```
SELECT S.Id
FROM Student S 
EXCEPT 
SELECT S.Id
FROM Student S, 
       ( SELECT P.Id
         FROM Professor P 
         WHERE P.Dept = 'CS') AS C
WHERE C.ProfId NOT IN
        ( SELECT T.ProfId
         FROM Teaching T, Transcript R
          WHERE T.CrsCode = R.CrsCode AND 
                 T.Semester = R.Semester AND 
                 S.Id = R.StudId )
```
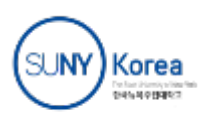

## Aggregates

- Functions that operate on sets:
	- COUNT, SUM, AVG, MAX, MIN
- Produce numbers (not tables)
- Not part of relational algebra (but not hard to add) SELECT COUNT(\*) FROM Professor P SELECT MAX (*Salary*) FROM Employee E
- Do not mix aggregate and an attribute in the SELECT SELECT COUNT(\*), S*.Id* FROM Student S WHERE S*.Name = 'JohnDoe'*
- Aggregate functions can't be used in the WHERE clause

# Aggregates (cont'd)

• Count the number of courses taught in S2000

SELECT COUNT (T.*CrsCode*) FROM Teaching T WHERE T.*Semester* = 'S2000'

• But if multiple sections of same course are taught, use:

SELECT COUNT (DISTINCT T.*CrsCode*) FROM Teaching T WHERE T.*Semester* = 'S2000'

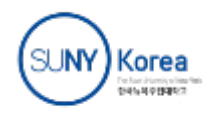

# Grouping

- But how do we compute the number of courses taught in S2000 *per professor*?
	- Strategy 1: Fire off a separate query for each professor: SELECT COUNT(T.*CrsCode*) FROM Teaching T WHERE T.Semester = 'S2000' AND T.ProfId = 123456789
		- $\bullet$  Cumbersome
		- What if the number of professors changes? Add another query?
	- <sup>l</sup> Strategy 2: define a special *grouping operator*:

SELECT T.*ProfId*, COUNT(T.*CrsCode*) FROM Teaching T WHERE T.Semester = 'S2000' GROUP BY T.*ProfId*

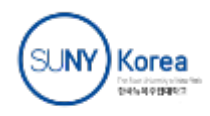

# GROUP BY

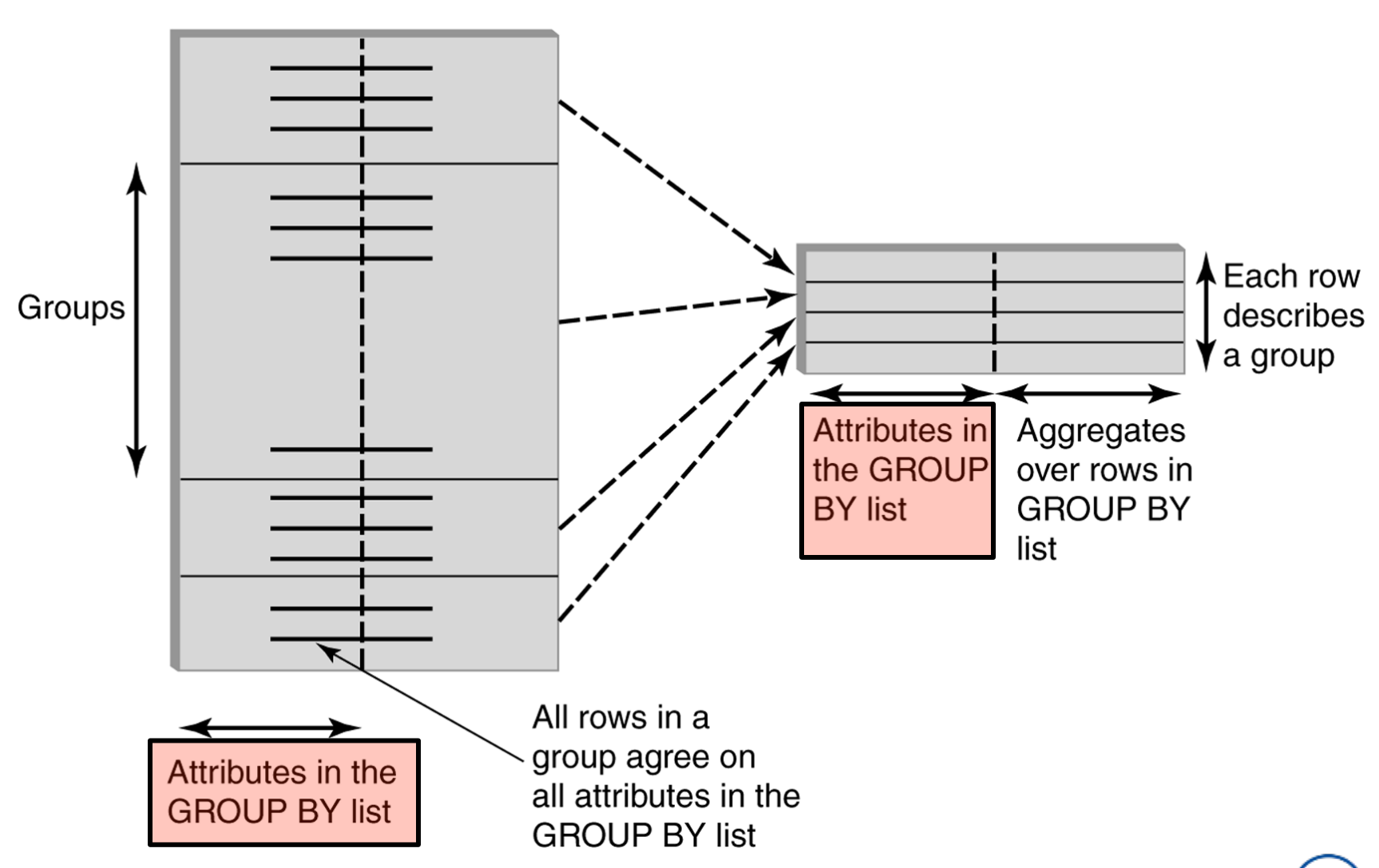

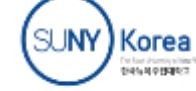

# GROUP BY - Example

#### **Transcript**

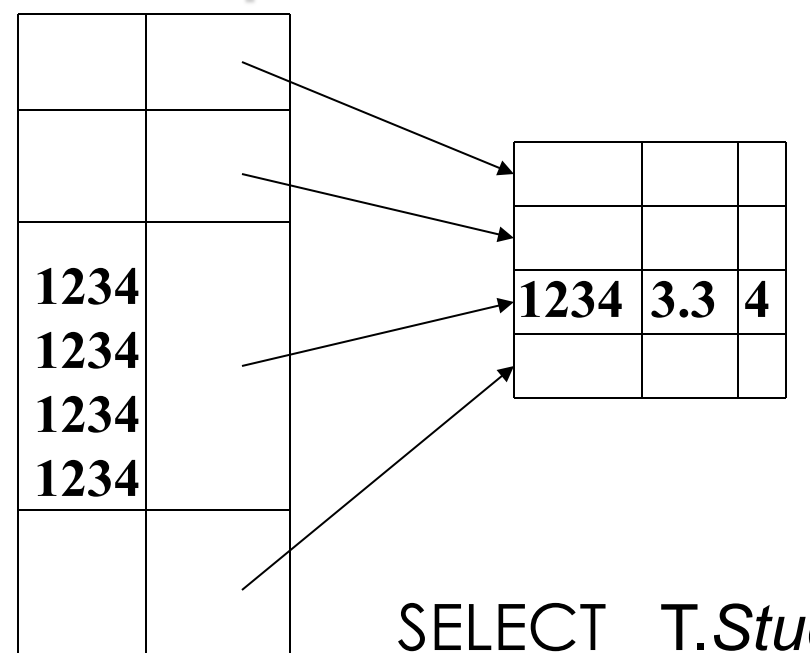

- *Attributes*:
	- student's *Id*
	- AVG grade
	- number of courses

SELECT T.*StudId*, AVG(T.*Grade*), COUNT (\*) FROM Transcript T GROUP BY T.*StudId*

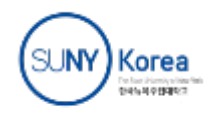

# HAVING Clause

- Eliminates unwanted groups (analogous to WHERE clause, but works on groups instead of individual tuples)
- HAVING condition is constructed from attributes of GROUP BY list and aggregates on attributes not in that list

SELECT T.*StudId*, AVG(T.*Grade*) AS *CumGpa*, COUNT (\*) AS *NumCrs* FROM Transcript T WHERE T.*CrsCode* LIKE 'CS%' GROUP BY T.*StudId* HAVING AVG (T.*Grade*) > 3.5

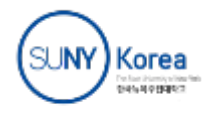

# Query Evaluation with Aggregate Functions

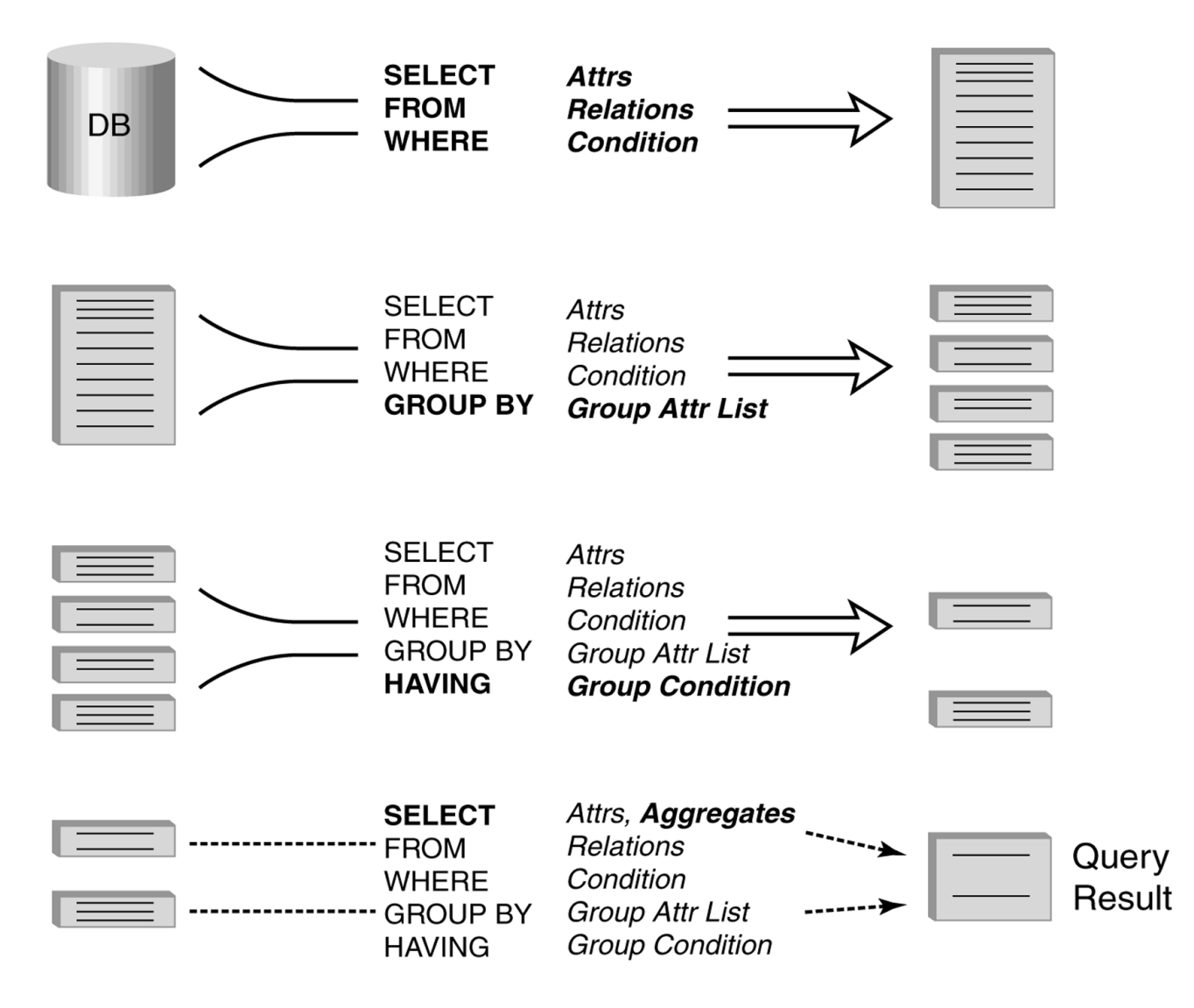

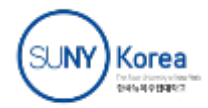

#### Example

Output the id and name of all seniors on the Dean's List (average grade over 3.5, and more than 90 credits.)

SELECT S.*Id*, S.*Name* FROM Student S, Transcript T WHERE S.*Id* = T.*StudId* AND S.*Status* = 'senior'

GROUP BY S.*Id* -- *wrong*  S.*Id*, S.*Name* -- *right* 

*Every attribute that occurs in*  SELECT *clause must also occur in* GROUP BY *or it must be an aggregate.* S*.Name does not.* 

HAVING AVG (T.*Grade*) > 3.5 AND SUM (T.*Credit*) > 90

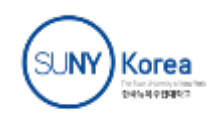

# Aggregates: Proper and Improper Usage

#### SELECT COUNT (T.*CrsCode*), T. *ProfId* – *makes no sense (in the absence of* GROUP BY *clause)*

SELECT COUNT (\*), AVG (T.*Grade*) – *but this is OK*

WHERE T.*Grade* > COUNT (SELECT ….) – *aggregate cannot be applied to result of* SELECT *statement*

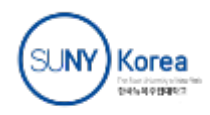

• Causes rows to be output in a specified order

SELECT T.*StudId*, COUNT (\*) AS *NumCrs*, AVG(T.*Grade*) AS *CumGpa* FROM Transcript T WHERE T.*CrsCode* LIKE 'CS%' GROUP BY T.*StudId* HAVING AVG (T.*Grade*) > 3.5 ORDER BY DESC *CumGpa*, ASC *StudIdc*

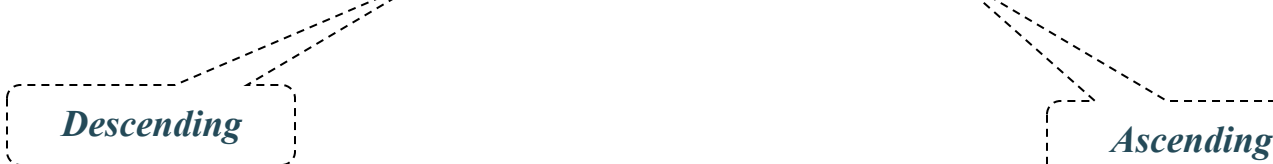

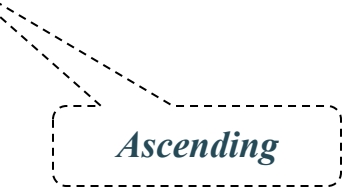

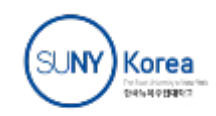

# Query Evaluation with GROUP BY, HAVING, ORDER BY

- 1. Evaluate FROM: produces Cartesian product, A, of tables in FROM list
- 2. Evaluate WHERE: produces table, B, consisting of rows of A that satisfy WHERE condition
- 3. Evaluate GROUP BY: partitions B into groups that agree on attribute values in GROUP BY list
- 4. Evaluate HAVING: eliminates groups in B that do not satisfy HAVING condition
- 5. Evaluate SELECT: produces table C containing a row for each group. Attributes in SELECT list limited to those in GROUP BY list and aggregates over group
- 6. Evaluate ORDER BY: orders rows of C

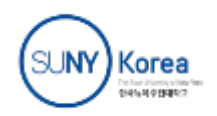

# JOIN Expressions in the FROM Clause

- Called 'table expressions'
- Format
	- Table1 [NATURAL] [INNER|FULL|LEFT|OUTER] JOIN table 2 [ON condition]
- **I** List average grade for every student in the database

SELECT S.*Name*, AVG(S.*Grade*) FROM Student LEFT JOIN Transcript ON Student.*Id =* Transcript*.StudId* AS *S* GROUP BY S.*Id*

vs. 

SELECT S.*Name*, AVG(T.*Grade*) FROM Student S, Transcript T WHERE S.*Id =* T*.StudId* GROUP BY S.*Id*

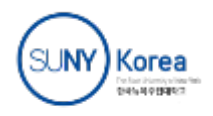

#### Views

- Used as a relation, but rows are not physically stored.
	- The contents of a view is computed when it is used within an SQL statement
- View is the result of a SELECT statement over other views and base relations
- When used in an SQL statement, the view definition is substituted for the view name in the statement
	- As SELECT statement nested in FROM clause

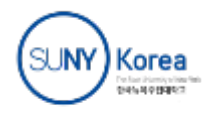

CREATE VIEW CumGpa (*StudId*, *Cum*) AS SELECT T.*StudId*, AVG (T.*Grade*) FROM Transcript T GROUP BY T.*StudId*

SELECT S.*Name*, C.*Cum* FROM CumGpa C, Student S WHERE C.*StudId* = S.*StudId* AND C.*Cum* > 3.5

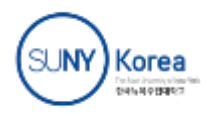

# View Benefits

- Access Control: Users are not granted access to base tables. Instead they are granted access to the view of the database appropriate to their needs.
	- *External schema* is composed of views.
	- View allows owner to provide SELECT access to a subset of columns (analogous to providing UPDATE and INSERT access to a subset of columns)

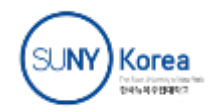

# Views – Limiting Visibility

*Grade* **projected out** 

CREATE VIEW PartOfTranscript (StudId, CrsCode, Semester) AS SELECT T. *StudId*, T.*CrsCode*, T.*Semester* -- *limit columns* **FROM Transcript T** WHERE T.Semester = 'S2000' The Thing of the Second of the Second Second Second Second Second Second Second Second Second Second Second Second Second Second Second Second Second Second Second Second Second Second Second Sec

Give permissions to access data through view: GRANT SELECT ON PartOfTranscript TO joe

This would have been analogous to: GRANT SELECT (*StudId, CrsCode, Semester*) ON Transcript TO joe

on regular tables, *if* SQL allowed attribute lists in GRANT SELECT

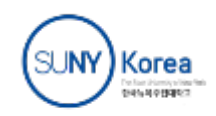

# View Benefits (cont'd)

- *Customization:* Users need not see full complexity of database. View creates the illusion of a simpler database customized to the needs of a particular category of users
	- Ease of use and learning
	- Security
	- Logical data independence
- A view is *similar in many ways to a subroutine* in standard programming
	- Can be reused in multiple queries

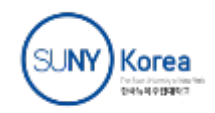

# **Materialized Views**

- Cached view  $-$  caching if popular with many queries
	- Dramatic reduction of query response time
	- Expensive update operation
	- Adding/removing tuples in base relations may (or may not) affect vi

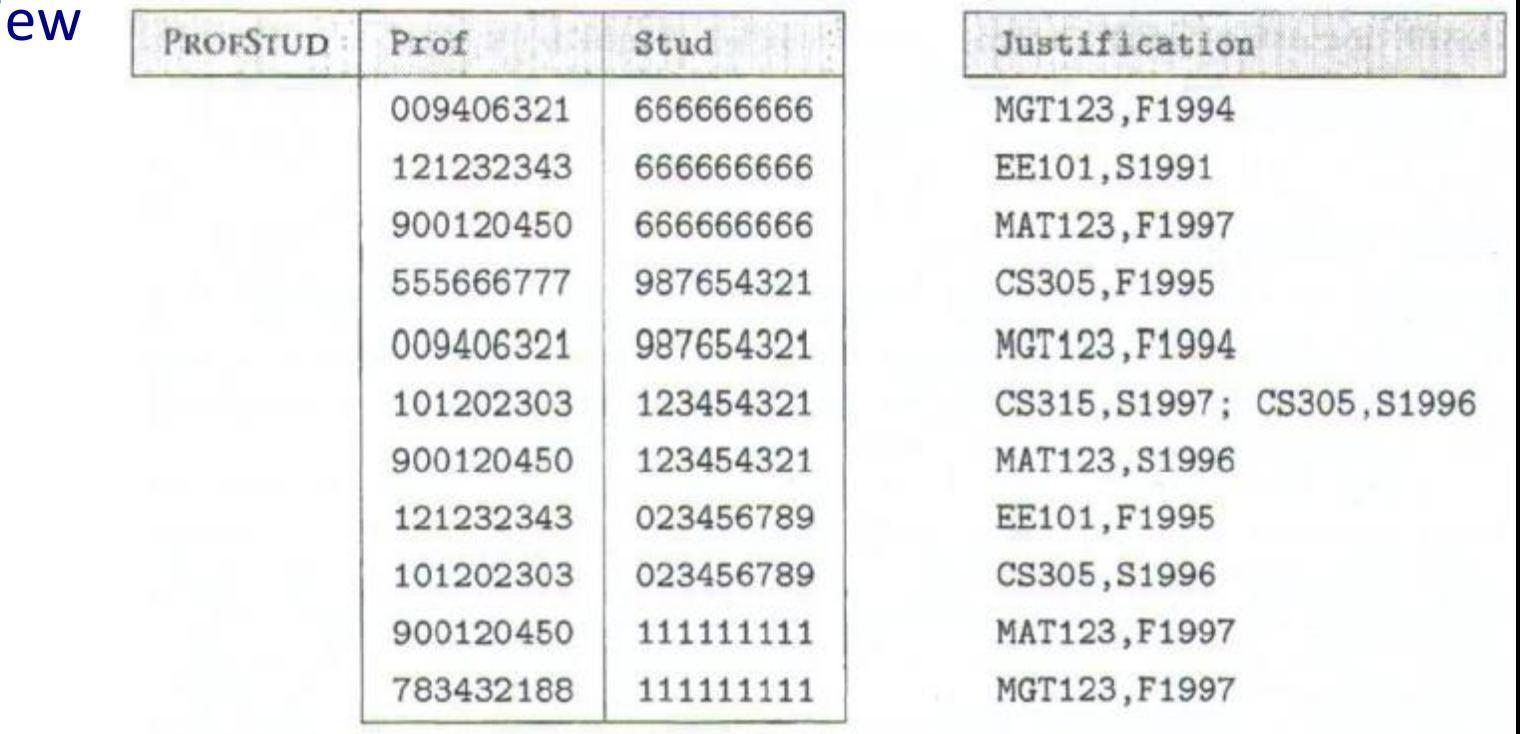

FIGURE 3.9 Contents of the view defined by SQL statement (3.5).

# Materialized Views (Con'd)

- View cache maintenance are expensive.
	- Incremental re-compute considering changes
- View cache is very important in data warehousing
	- Data warehouse is an (infrequently updated) database that typically consist of complex materialized views of the data *stored in a separate production database.*
	- Optimized for querying, not transaction processing

CREATE MATERIALIZED VIEW PROFSTUD(Prof, Stud) BUILD IMMEDIATE REFRESH FAST ON COMMIT ENABLE QUERY REWRITE

AS

 SELECT T.*ProfId*, R.*StudId*) FROM Transcript R, Teaching T WHFRF

#### **Oracle Example**

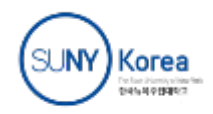

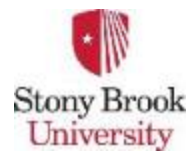

**CSE 305 / CSE532 CSE 305 / CSE532** 

#### Lecture 08 (Chapter 5) **Relational Algebra: Under the Hood of SQL**

**Ilco Ilco Lecturer: Sael Lee** 

**Assistant Professor**  Slide adapted from the author's and Dr. Ilchul Yoon's slides.

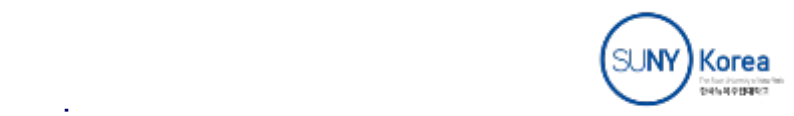

# Nulls and 3-valued logic

- Conditions:  $x$  op  $y$  (where op is <, >, <>, =, etc.) has value  $unknown(U)$  when either x or y is null
	- WHERE T.*cost* > T.*price*
- Arithmetic expression: x op y (where op is +,  $-$ ,  $*$ , etc.) has value NULL if x or y is NULL
	- WHERE  $(T. price/T. cost) > 2$
- *Aggregates*: COUNT counts NULLs like any other value; other aggregates ignore NULLs

SELECT COUNT (T.*CrsCode*), AVG (T.*Grade*) FROM Transcript T WHERE T.*StudId* = '1234'

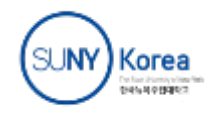

# Nulls (cont'd)

• WHERE clause uses a three-valued logic – T, F, *U(ndefined)* – to filter rows. Portion of truth table:

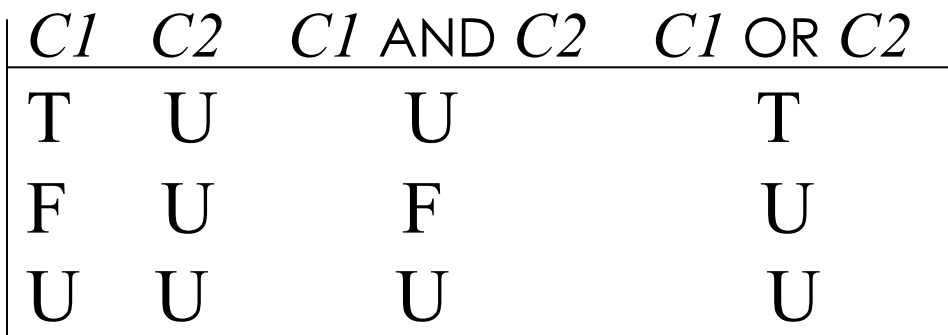

- Rows are discarded if WHERE condition is *F(alse)* or U(*nknown)* 
	- **e.g., WHERE T.CrsCode** = 'CS305' AND T.Grade > 2.5
- If a CHECK clause evaluates to unknown, the integrity constraints are considered to be observed.

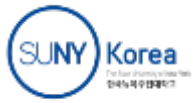

# Modifying Tables – Insert

- Inserting a single row into a table
	- $\bullet$  Attribute list can be omitted if it is the same as in CREATE TABLE (but do not omit it)
	- NULL and DEFAULT values can be specified

INSERT INTO Transcript(*StudId*, *CrsCode*, *Semester*, *Grade*) VALUES (12345, 'CSE305', 'S2000', NULL)

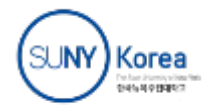
#### **Bulk Insertion**

• Insert the rows output by a SELECT

CREATE TABLE DeansList ( *StudId* INTEGER, *Credits* INTEGER, *CumGpa* FLOAT, PRIMARY KEY *StudId* )

INSERT INTO DeansList (*StudId, Credits, CumGpa*) SELECT T.*StudId*, 3 \* COUNT (\*), AVG(T.*Grade*) FROM **Transcript T** GROUP BY T.*StudId* HAVING AVG (T.*Grade*) > 3.5 AND COUNT(\*) > 30

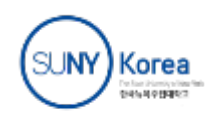

# Modifying Tables – Delete and Update

- DELETE is similar to SELECT except:
	- No project list in DELETE clause
	- No Cartesian product in FROM clause (only 1 table name)
	- Rows satisfying WHERE clause (general form, including subqueries, allowed) are deleted instead of output

DELETE FROM Transcript T WHERE T.*Grade* IS NULL AND T.*Semester* <> 'S2000'

- Updates rows in a single table
	- All rows satisfying WHERE clause (general form, including subqueries, allowed) are updated

UPDATE Employee E SET E.*Salary* = E.*Salary* \* 1.05 WHERE E.*Department* = 'R&D'

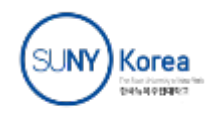

## **Updating Views**

- Question: Since views look like tables to users, can they be updated?
- Answer:  $Yes a view update changes the underlying$ base table to produce the requested change to the view

CREATE VIEW CsReg (*StudId, CrsCode, Semester*) AS SELECT T.*StudId*, T. *CrsCode*, T.*Semester* FROM Transcript T WHERE T.*CrsCode* LIKE 'CS%' AND T.*Semester*='S2000'

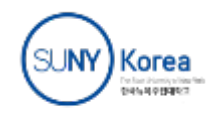

INSERT INTO CsReg (*StudId, CrsCode, Semester*) VALUES (1111, 'CSE305', 'S2000')

- **Question**: What value should be placed in attributes of underlying table that have been projected out (e.g., *Grade*)?
- **Answer**: Simple. NULL (assuming null allowed in the missing attribute) or DEFAULT

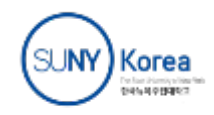

INSERT INTO CsReg (*StudId, CrsCode, Semester*) VALUES (1111, 'ECO105', 'S2000')

This is not CS course!!!

- **Problem**: New tuple not in view
- **Solution**: Allow insertion (assuming the WITH CHECK OPTION clause has not been appended to the CREATE VIEW statement)

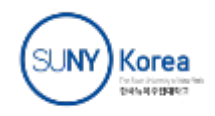

#### Updating Views - Problem 3

Update to a view might *not uniquely* specify the change to the base table(s) that results in the desired modification of the view (ambiguity)

> CREATE VIEW ProfDept (*PrName, DeName*) AS SELECT P.*Name*, D.*Name* FROM Professor P, Department D WHERE P.*DeptId* = D.*DeptId*

- Tuple <Smith, CS> can be deleted from ProfDept by:
	- Deleting row for Smith from Professor (but this is inappropriate if he is still at the University)
	- Deleting row for CS from Department (not what is intended)
	- Updating row for Smith in Professor by setting *DeptId* to null (seems like a good idea, but how would the computer know?)

## Updating Views - Problem 3 (Cont'd)

- What to do at deleting <101202303, 123454321>>
	- Delete two rows from Teaching?
	- Delete two rows from Transcript?
	- Delete one with CS315 from Teaching and one with CS305 Transcript from Transcript? Or, CS305 from Teaching and CS315 from Transcript?

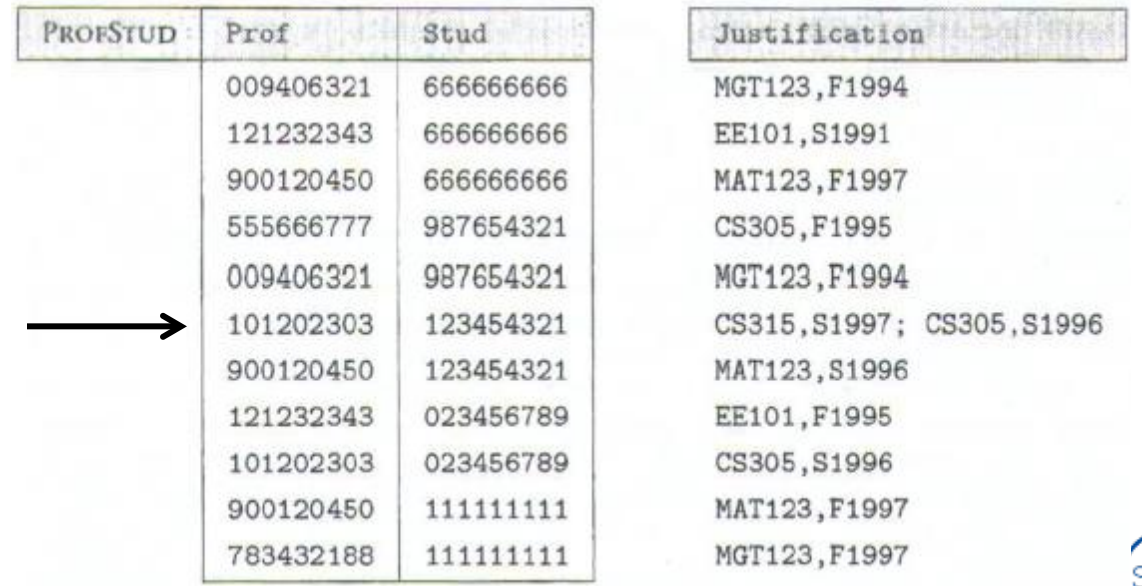

FIGURE 3.9 Contents of the view defined by SQL statement (3.5).

## *Updatable Views* - Restrictions

- Updatable views are restricted to those in which
	- No Cartesian product in FROM clause
	- No aggregates, GROUP BY, HAVING, set operation
	- No expressions, DISTINCT keyword in the SELECT clause

For example, if we allowed:

 $\bullet$  …

 CREATE VIEW AvgSalary (*DeptId, Avg\_Sal* ) AS SELECT E.*DeptId*, AVG(E.*Salary*) FROM Employee E GROUP BY E.*DeptId*

then how do we handle:

 UPDATE AvgSalary SET *Avg*\_*Sal* = 1.1 \* *Avg*\_*Sal*

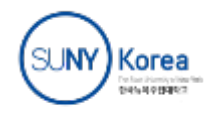